## **Apple**

## **Configuring MacOS for PAP VPN for Duo**

We recently rolled out Duo for a client who required L2TP connections to their EdgeRouter to accommodate non-PC, Mac users. To enable PAP VPN on MacOS, we had to enter the following commands to disable all other authentication methods. Note that this method only affects the user, not the entire system or other users on the same system.

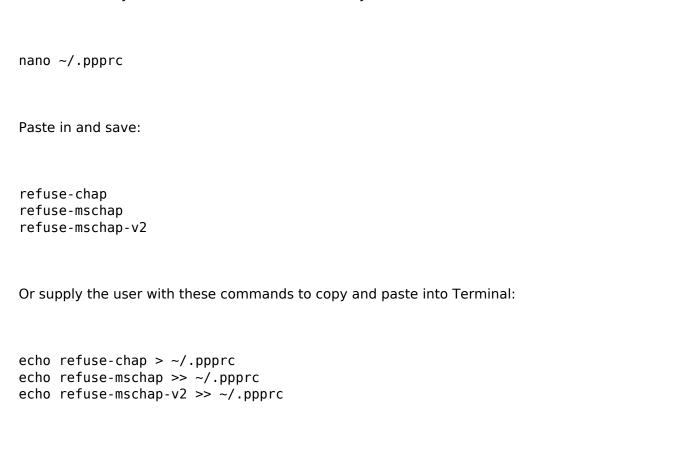

Unique solution ID: #1045

Author: n/a

Last update: 2021-04-06 08:30